# report

#### Kazuhiro Ishikawa

December 21, 2003

## Contents

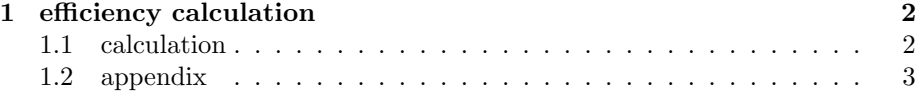

### 1 efficiency calculation

#### 1.1 calculation

I used the radio active source data to estimate the efficiency. The  $^{137}Cs$ ,  $^{22}Na$ and $60C$ o was used. Efficiency is estimated following equation.

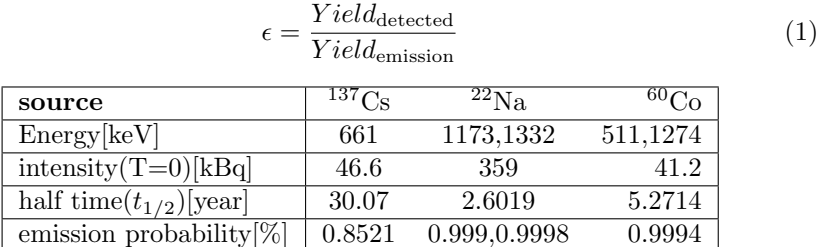

Firstly, I calculate the efficiency from the source run.

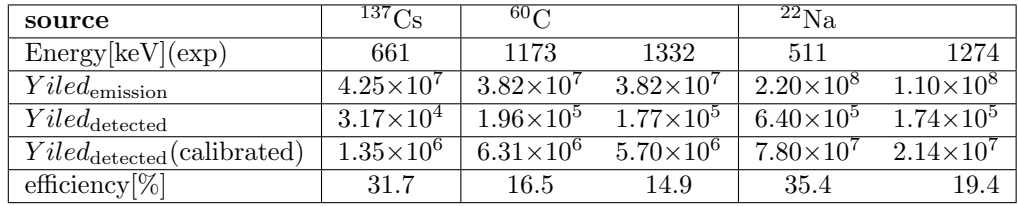

 $Yiled_{\text{detected}}(calibrated)$  means

 $Yiled_{\text{detected}}(\text{calibrated}) = \frac{\text{ungatedevent}}{\text{gatedevent}} * (\text{DS} - \text{Dality} * Yiled_{\text{detected}})$ 

- DS-dali trigger:Down scale factor
- ungatedevent gatedevent :livetime of Dali trigger
- $Yield_{511} = 2 * Yield_{1274 \text{KeV}}$  in <sup>22</sup>Na

I calculated the efficiency by using the GEANT code which reproduces well the measured efficiencies.

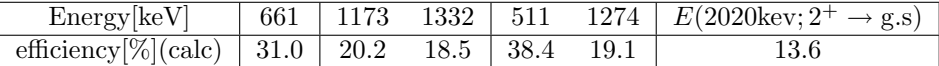

Figure shows plot of photo-peak efficiencies as a function of  $\gamma$ -ray energies.The solid line was calculated by the GEANT code. For 2 MeV, efficiencies was estimated attained to be about 18  $\%$  and this curve is within the 15%ddeviation. This concluded that this systematic error  $\Delta \epsilon$  is 15%.

In 2 Mev  $\gamma\text{-ray, I estimated 13.9 }$  % of the efficiency and determined 15% of the systematic error from this figure.

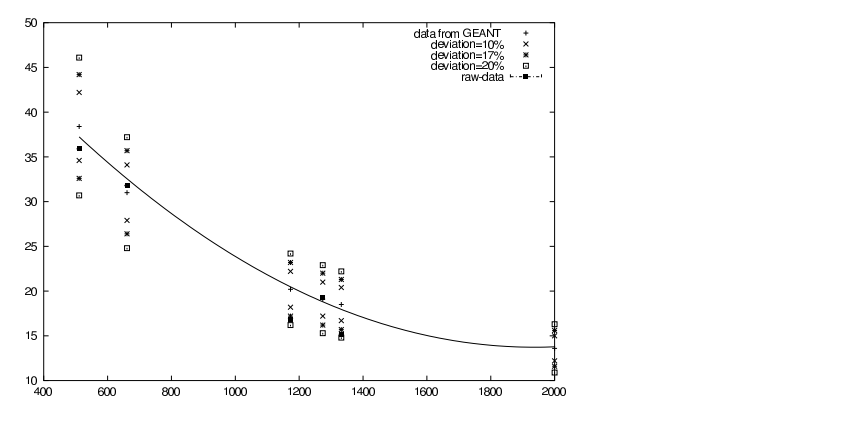

Figure 1: comparison calculation data from raw data

#### 1.2 appendix

$$
A = -\tau \frac{dN}{dt} = \tau N \tag{2}
$$

$$
N(t) = N(0)e^{-t/\tau}
$$
\n(3)

$$
\tau = t_{1/2} \log 2 \tag{4}
$$

- A:the number of decay
- $\bullet\,$   $\tau$  :<br>decay constant
- $\bullet\hspace{0.1cm} t_{1/2} \text{:half time}$
- $N(t)$ :Yield